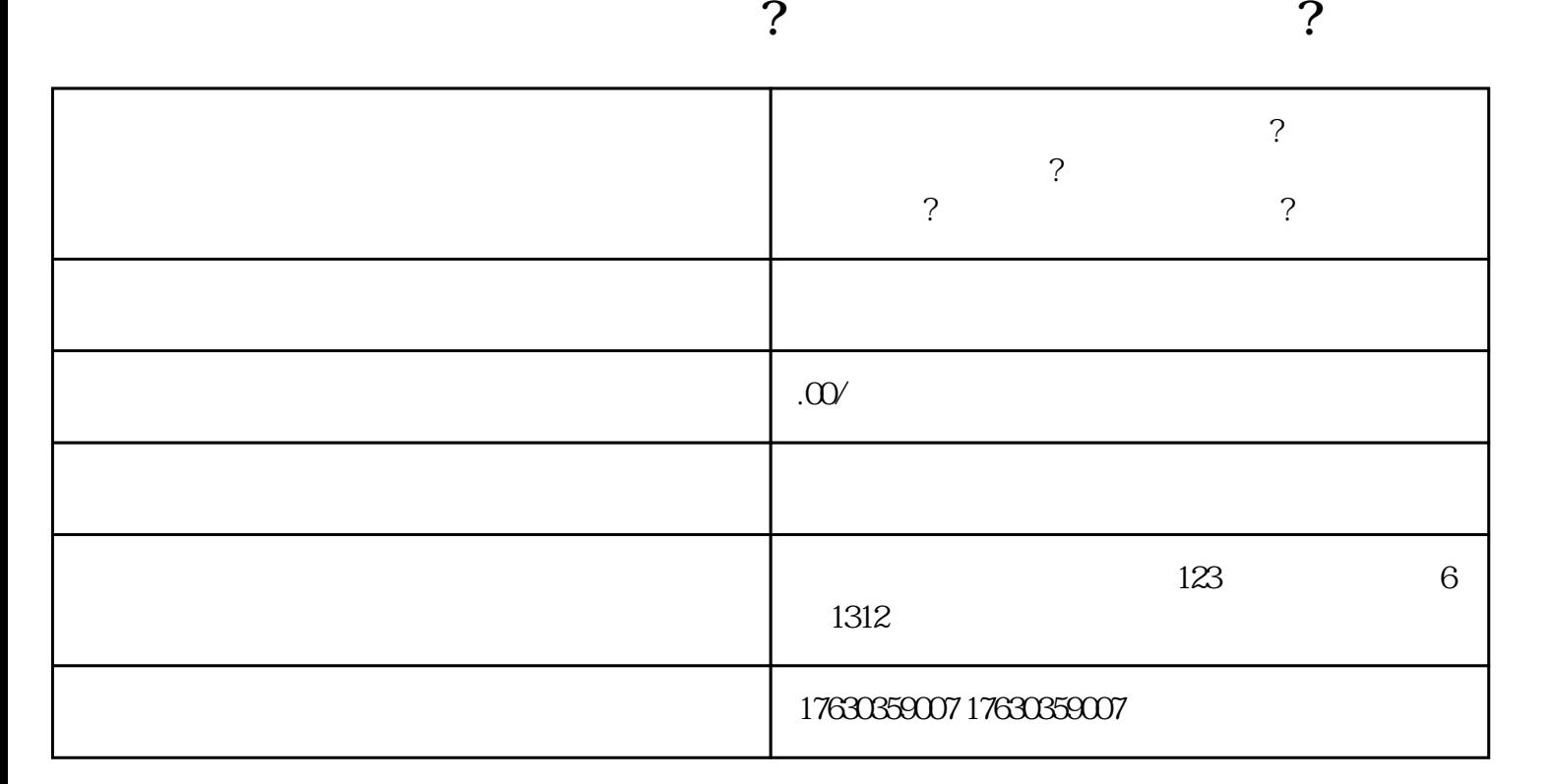

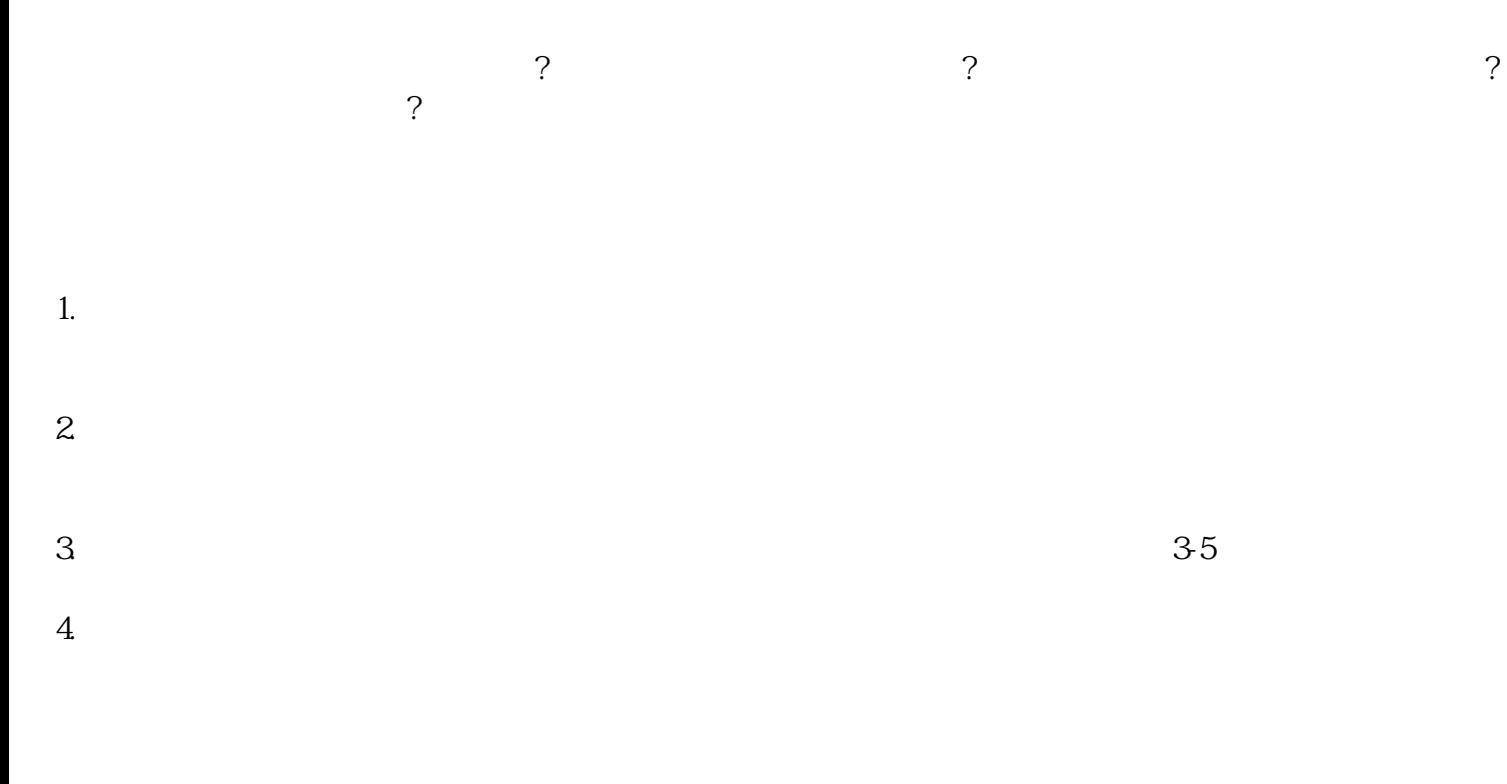

- $1.$
- $2.$
- $3 \simeq$
- 
- 
- 
- 
- $4.$
- 
- 
- 
- 
- 
- 
- 
- 
- 
- 
- $5.$
- 
- 
- $1.$
- $2.$
- $3.$  $4$  dapinpai
- $5.$
- 
- $6.$
- $7.$
- $8.$